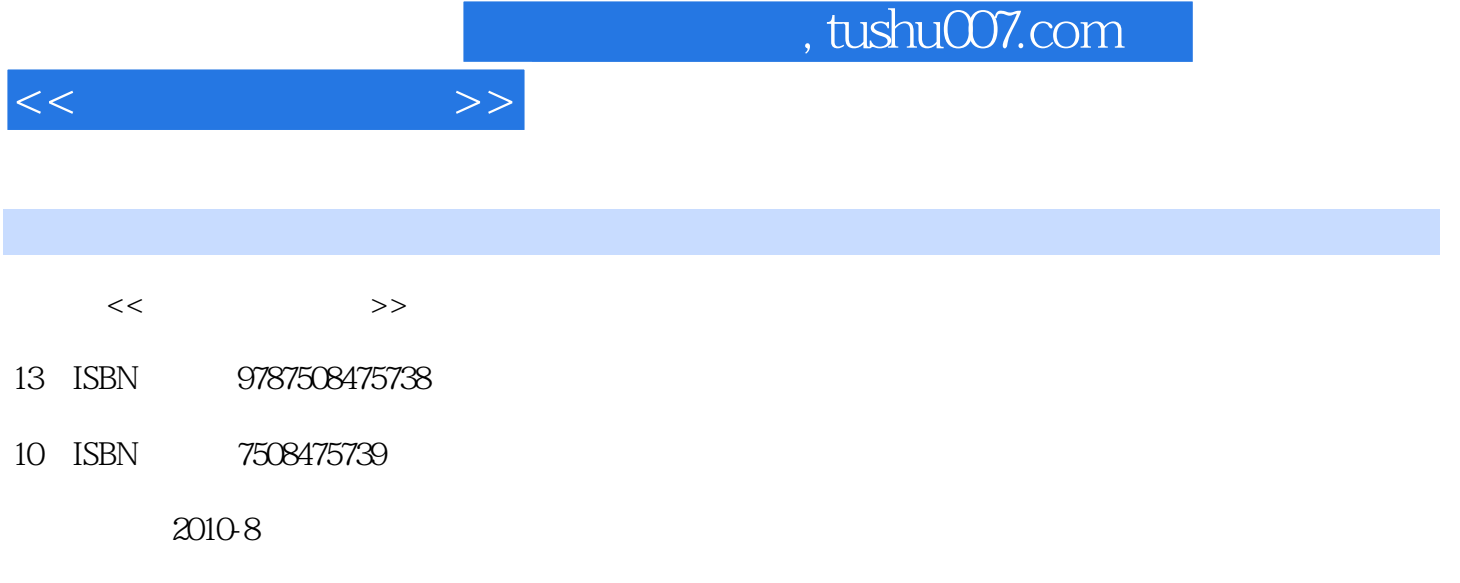

页数:245

PDF

更多资源请访问:http://www.tushu007.com

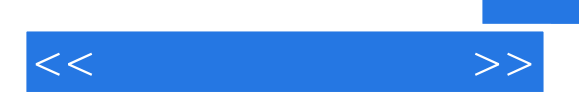

WindowsXP Office2003

WindowsXP

Word2003<br>Excel2003

PowerPoint2003

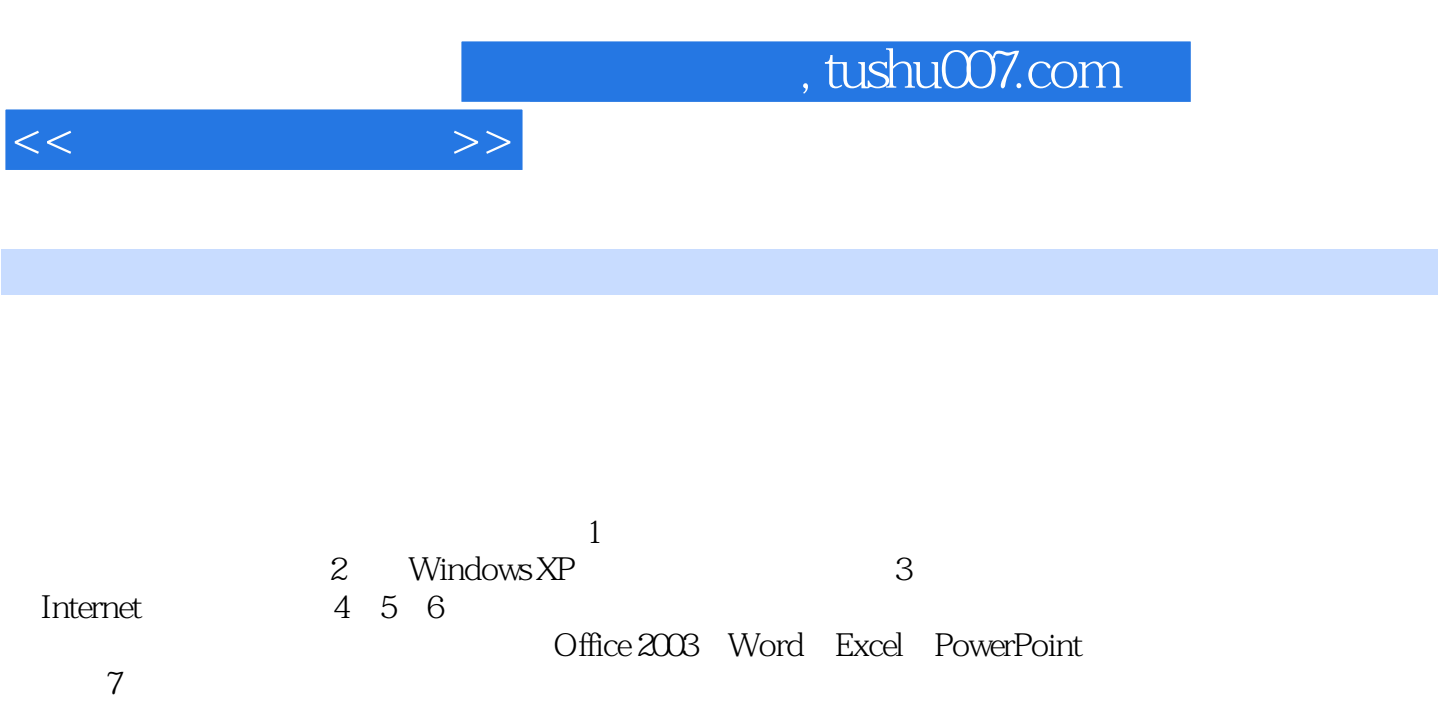

 $<<$  the set of  $>>$ 

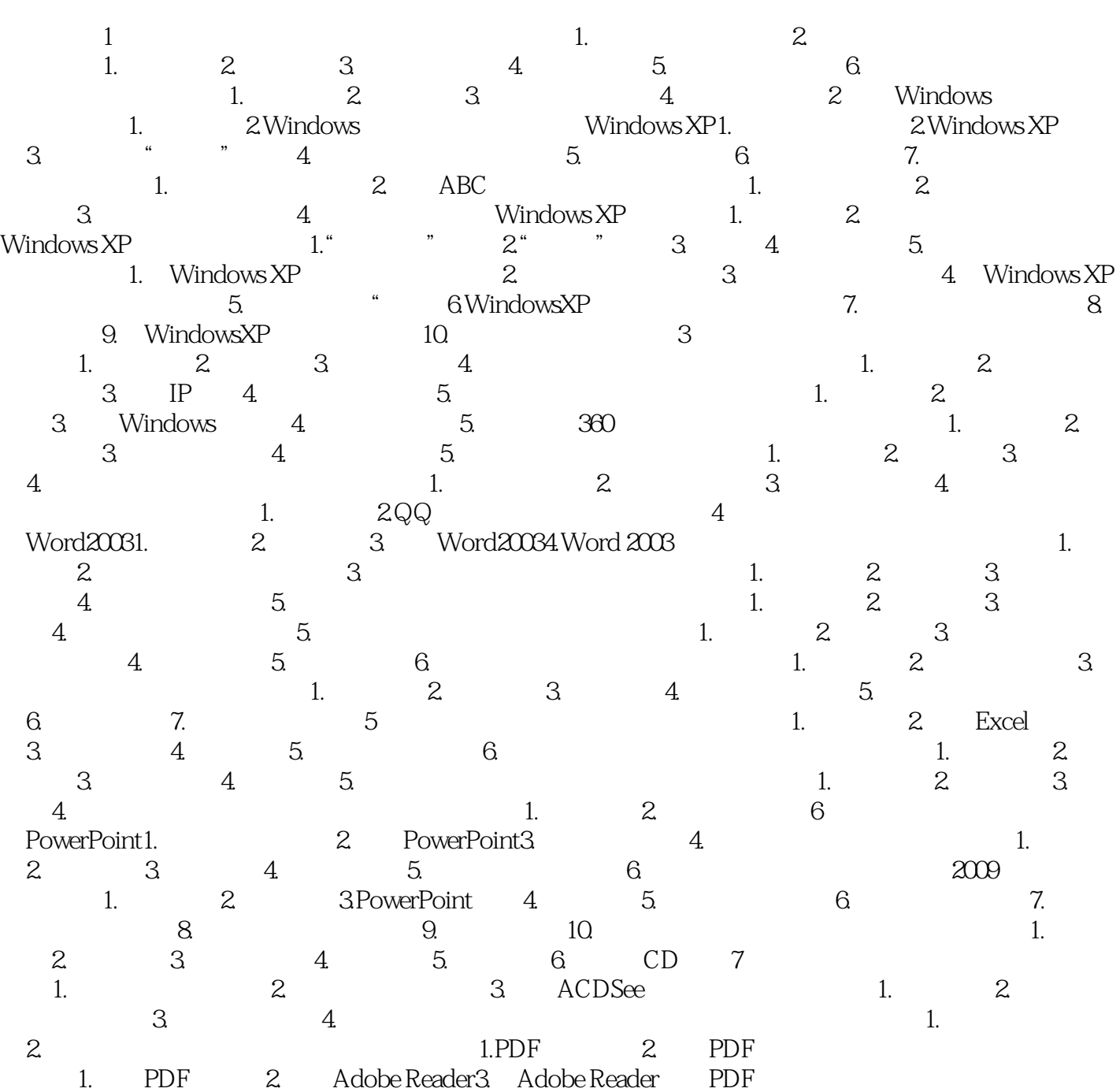

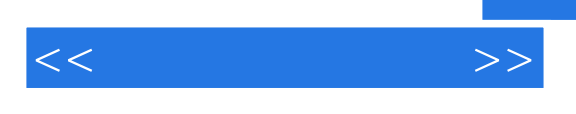

 $\kappa$  and  $\kappa$  are  $\kappa$ 

## $\frac{400}{500}$ ,  $\frac{500}{35}$  $\sim$  5 20 50 15 20 50 10  $2\,3$

 $\kappa$  $\kappa$  , and  $\kappa$  , and  $\kappa$  extending  $\kappa$ 

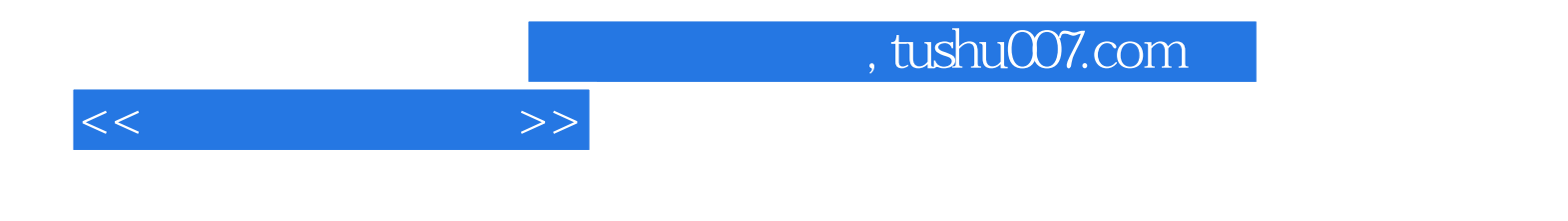

本站所提供下载的PDF图书仅提供预览和简介,请支持正版图书。

更多资源请访问:http://www.tushu007.com